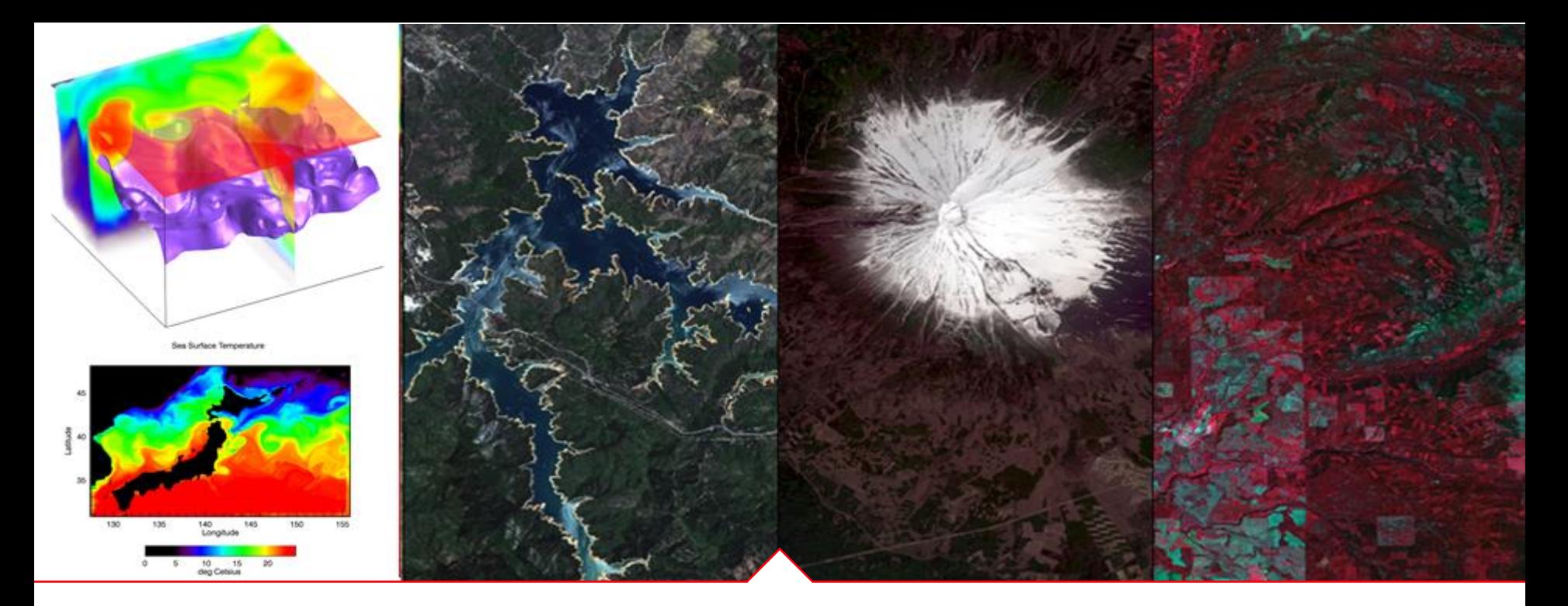

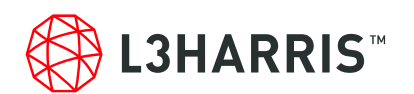

## **ENVI 5.6 SP3**新機能紹介

Harris Geospatial株式会社

**2022.11**

## **ENVI5.6 SP3**の新機能

- $\blacksquare$  サポートOS
- データフォーマットの追加
- 新機能
- 機能向上
- APIの追加
- 廃止された機能/API

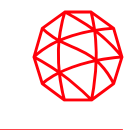

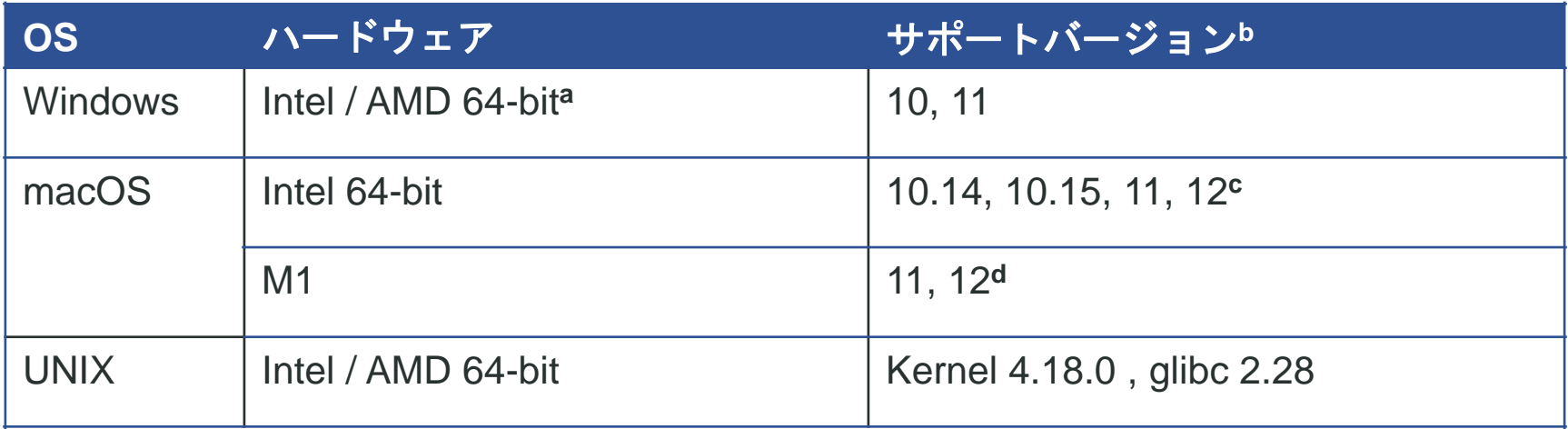

**a:** ENVI5.3よりWindowsは64-bit OSのみのサポートとなります。32bitモードのENVIを起動する場合は、 「ENVI5.6/IDL8.8インストールガイド」の「Windows版ENVI / IDLの起動方法」をご確認ください。 **b:**サポートバージョン中の記載は、ENVI / IDLの構築・テスト環境を示しています。弊社による公式のサポー トは、表に記載されたインストール環境に対して適用されます。 **c:** Macintosh版のインストールには、Apple X11 X-windowマネージャが必要となります。X11がインストール されていない場合は、XQuartzよりインストールを行ってください。XQuartz2.8.1にて動作確認されています。 **d:** M1チップマシンには、Rosetta2 エミュレータが必要です。

データフォーマットの追加

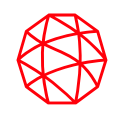

#### **ENMAP**

• ドイツDLR宇宙局のEnMAPハイパースペクト ル画像がサポートデータとして追加されました。

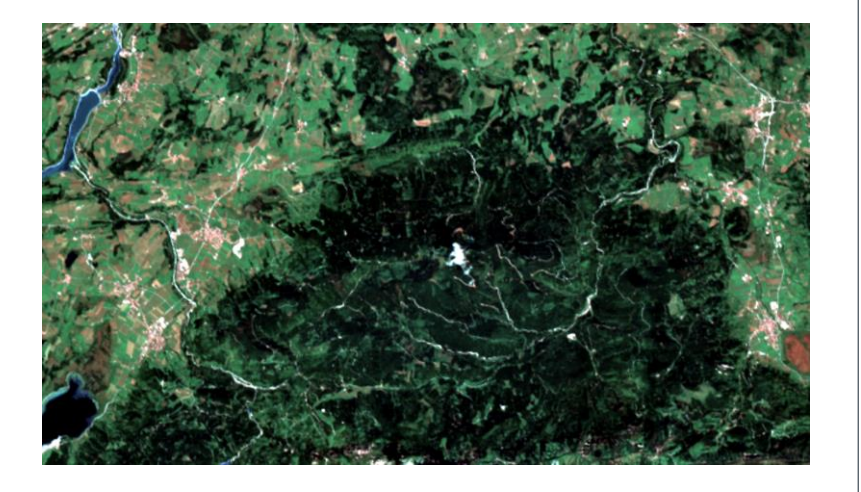

#### **PLANET**

- PlanetScope データのサポートフォーマットに 以下のものが追加されました。
	- \*\_metadata.xml
	- \*\_metadata\_clip.xml
	- \*\_metadata.json
- 画像データの形式は、TIFF または NITF (要ラ イセンス) ファイルです。

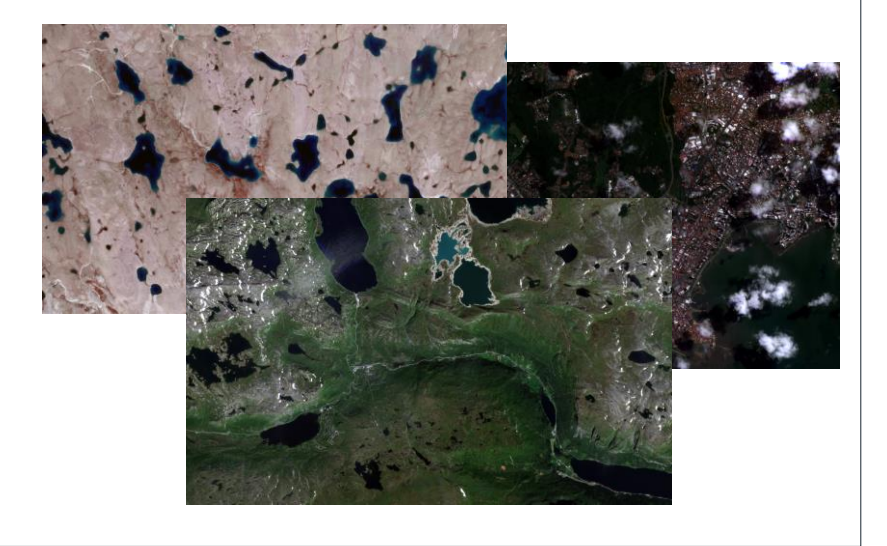

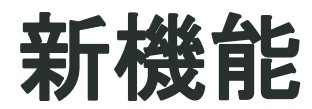

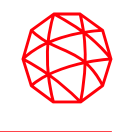

### 植生に関するインデックスや、27の鉱物のインデックスが追加されました。

### **VEGETATION INDICES**

- Disease Water Stress Index
- Leaf Chlorophyll Index
- Leaf Water Vegetation Index 1
- Leaf Water Vegetation Index 2
- Normalized Pigment Chlorophyll Index
- Structure Independent Pigment Index

### **MINERAL INDICES (1/2)**

- Alunite Index (ALUI)
- Calcite Index (CALI)
- Carbonate Index (CARI)
- Clay Alteration Index (CLAI)
- Dolomite Index (DOLI)
- Epidote / Chlorite / Amphibole Index (ECAI)
- Ferric Iron Alteration Index (FEAI)
- Ferrous Iron (Fe2+) Index (FEI)
- Ferrous Silicates Index (FESI)
- Hydroxyl-Bearing (OH) Altered Minerals Index 1 (OHI1)
- Hydroxyl-Bearing (OH) Altered Minerals Index 2 (OHI2)
- Hydroxyl-Bearing (OH) Altered Minerals Index 3 (OHI3)

### **MINERAL INDICES (2/2)**

- Kaolinite Index 1 (KAI1)
- Kaolinite Index 2 (KAI2)
- Kaolinite Index 3 (KAI3)
- Laterite Index (LATI)
- Magnesite Index (MAGI)
- MgOH-Carbonate Abundance Index (MGAI)
- Montmorillonite Index (MONI)
- Muscovite Index (MUSI)
- Phengitic Index (PHEI)
- Phyllic Alteration Index (PHAI)
- Propylitic Alteration Index (PRAI)
- Quartz Rich Rocks Index (QRRI)
- Quartz/Siliceous Rocks Index (QSRI)
- Silica Dioxide Index (SIDI)
- Sulfate Index (SULI)

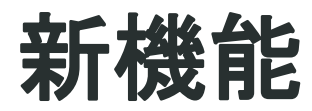

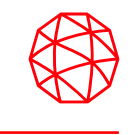

- ENVI5.6から搭載されているENVI Workflow APIを使用し、旧来のワークフローを 刷新し、よりモダンなUIを実現しました。
	- これらの新しいワークフローはENVIツールボックスのWorkflowフォルダに配置 されています。

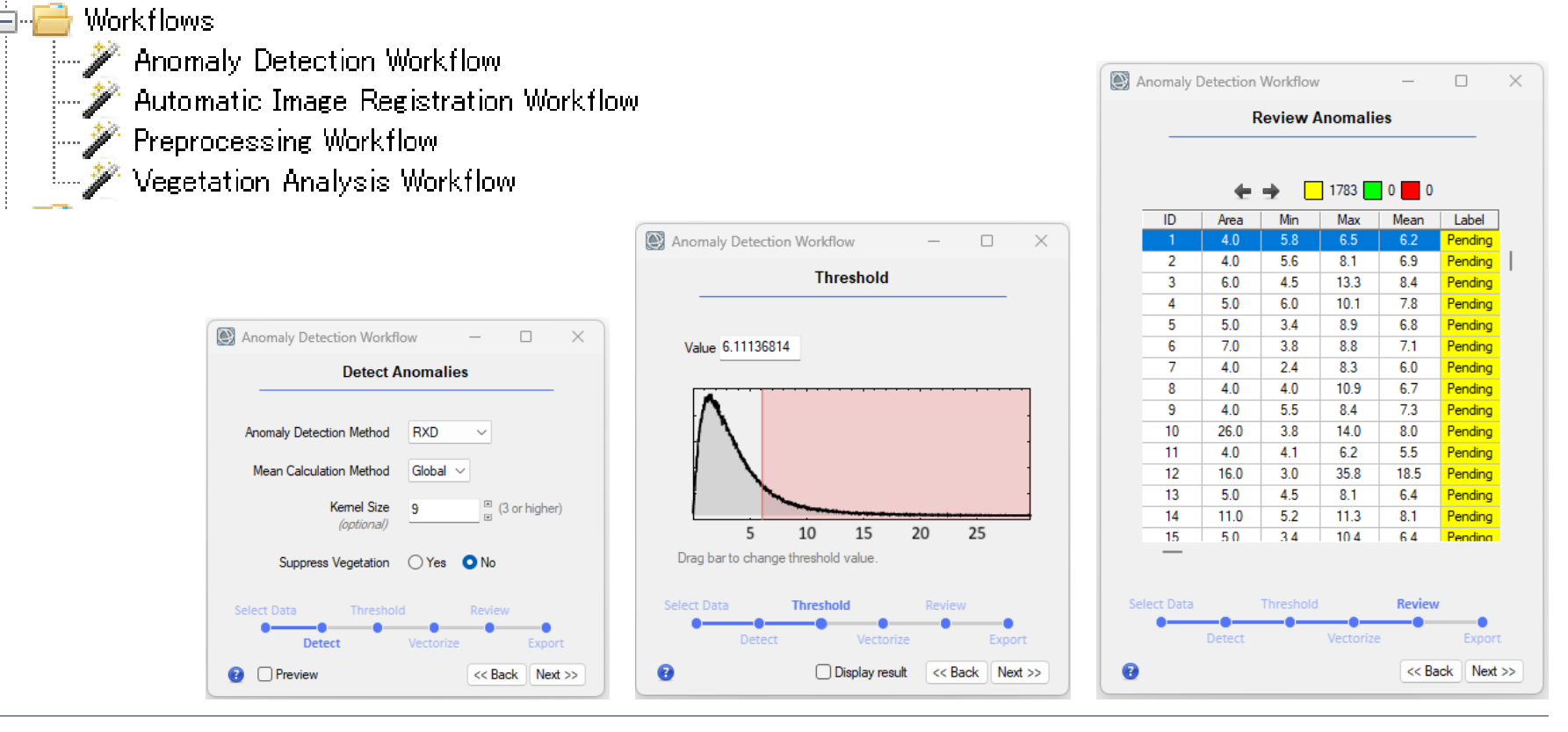

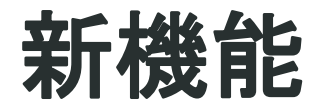

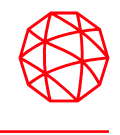

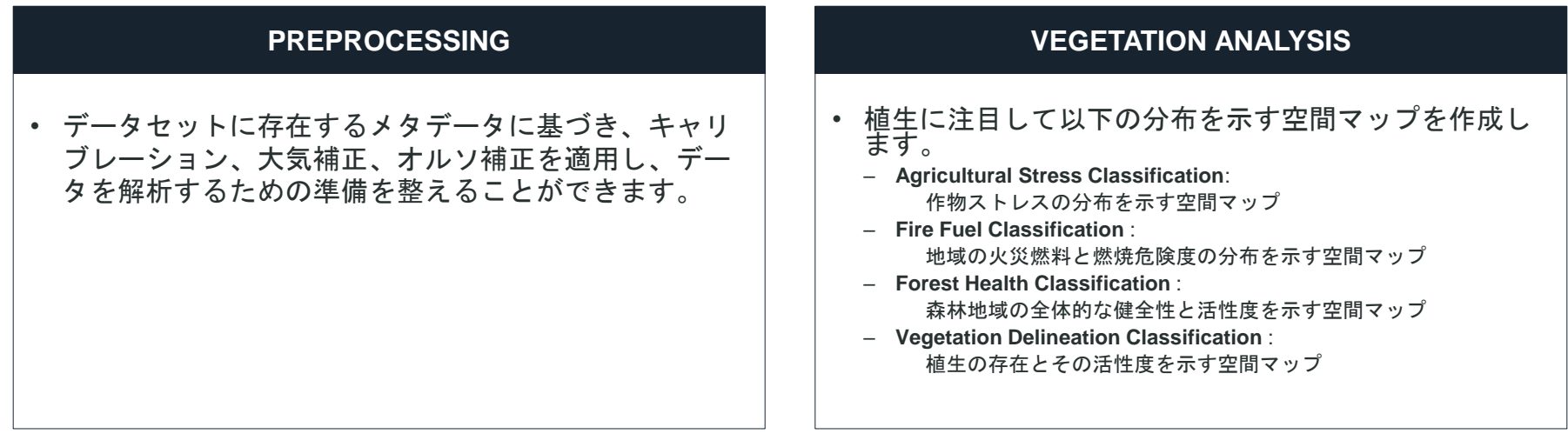

#### **AUTOMATIC IMAGE REGISTRATION**

- 半自動画像位置合わせのためのワークフローです。
- 既存の画像位置合わせワークフロー(Image Registration Workflow)を置き換えるためではなく、 ENVIの専門家でなくても簡単に処理を自動化できるよ うにするために導入されました。

#### **ANOMALY DETECTION**

- テスト領域とその近傍ピクセル、またはデータセット 全体を対象として、スペクトルや色の違いを検出する ためのツールです。
- ワークフローの終了時に、手動でQA/QCを行い、偽陽 性の異常を破棄するためのテーブルが表示されます。

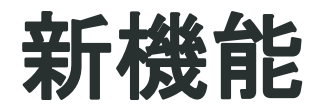

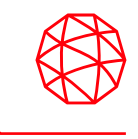

- 各ワークフローの最後のステップには、通過したステップからENVI Modelerワー クフローを生成するボタンがあります。これにより、以下のことが可能になりま す。
	- 多くのデータセットの自動処理
	- IDL プログラムの生成
	- ENVIサーバーを使用した処理のスケールアップ

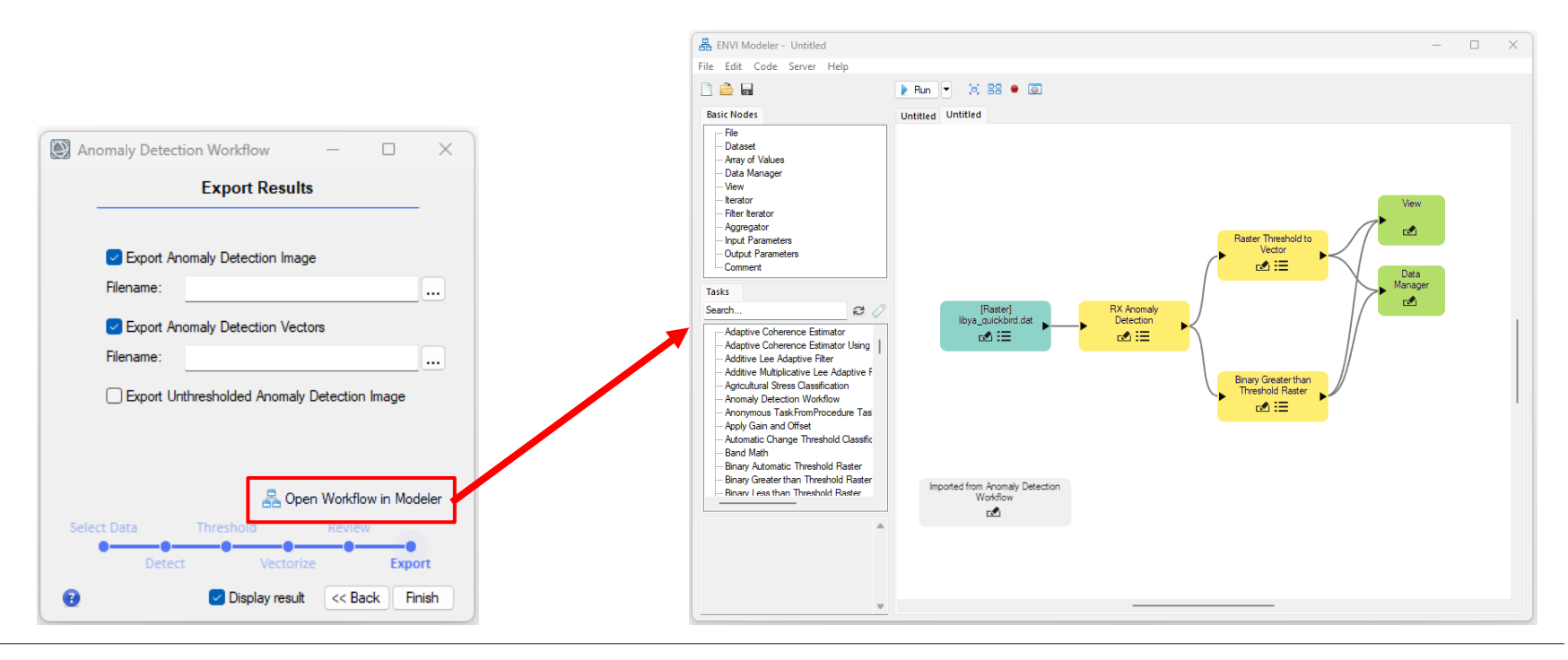

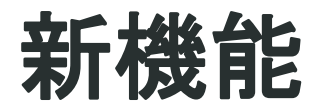

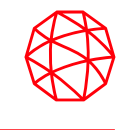

Temporal Data Cubeという機能が追加されました。

- ✓ 各バンドが同じ地域の異なる日付/時刻を表すマルチバンドラスタを構築する ことができます。
- ✓ テンポラルキューブは他のラスタと同様に、ENVI の分類ツールなどを使用 して、時系列分析に利用することができます。

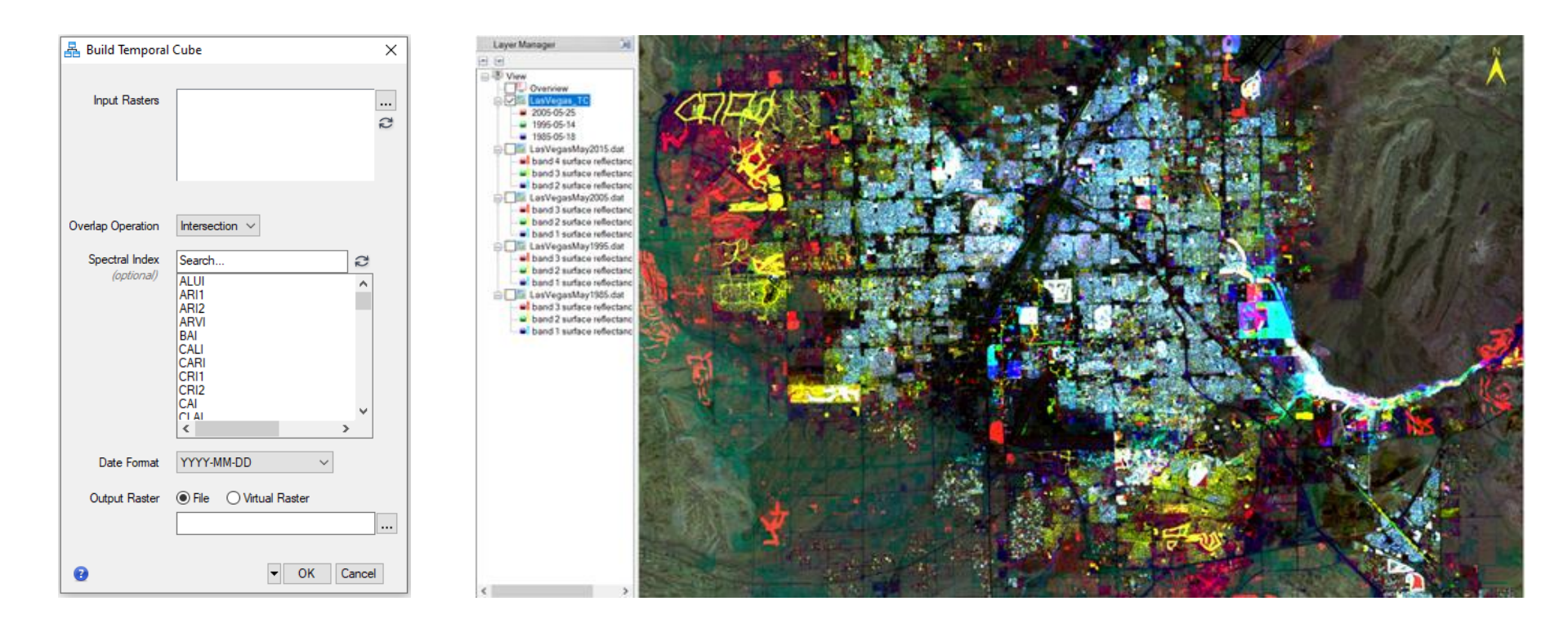

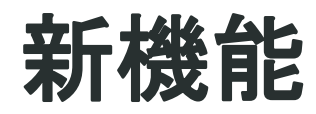

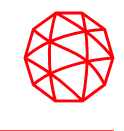

### **ENVI Machine Learning**が追加されました。 • ENVIで機械学習を行うためのツールです。 • ENVI Deep Learning Module 2.0をインス トールすると、右図に示すように複数の ツールが実行できるようになります。 – インストールされていない場合には、[Install Machine Learning]ツールのみが表示されるの で、案内に従ってインストーラを入手くださ い。 – ENVI Machine Learningの実行には、専用のラ イセンスは不要です。

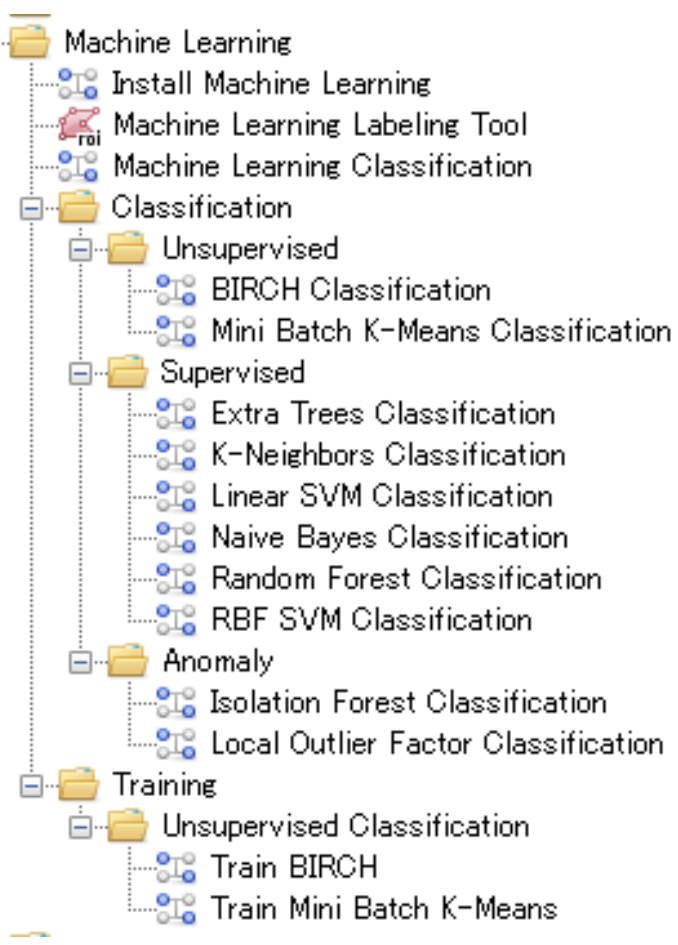

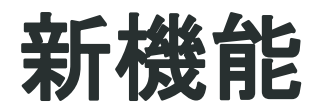

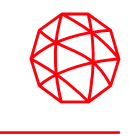

### **ENVI Machine Learning**の入手方法

- ENVI Deep Learning Module 2.0がインストールされていない場合、[Install Machine Learning]というメニューのみが存在します。
- これをダブルクリックで起動するとメッセージが表示され、[Download Installer] を選択すると規定のブラウザが起動し、Harris Download and License Centerに 遷移します。
	- ENVIのライセンスがある場合、Harris Download and License CenterからENVI Deep Learning Module 2.0をダウンロードすることが可能です。

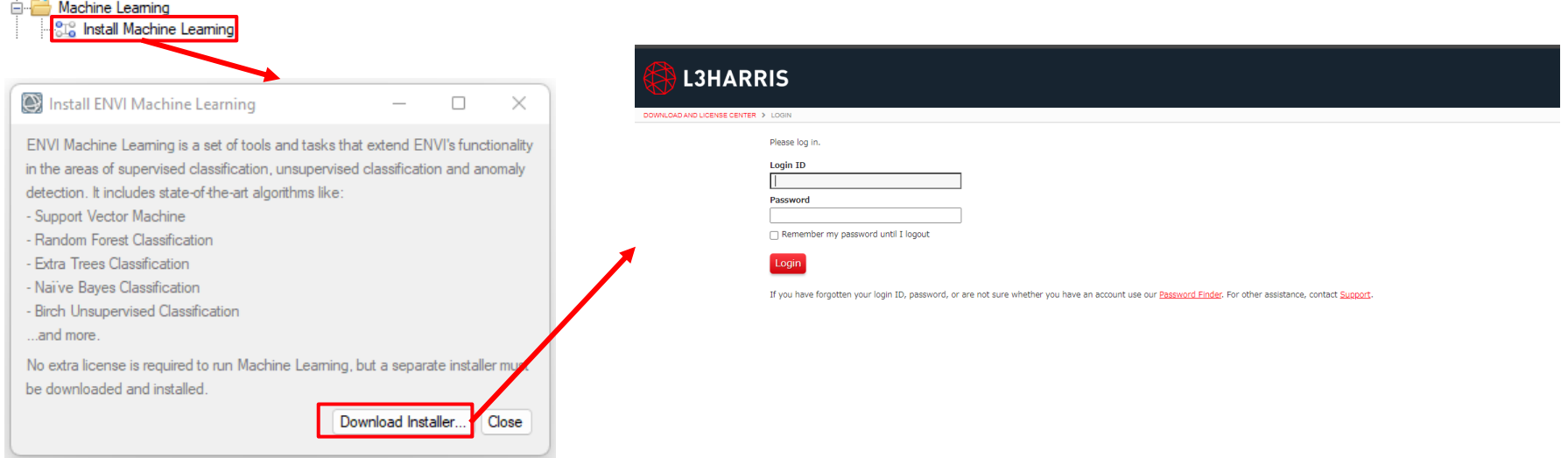

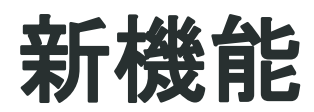

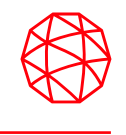

### ENVI Machine Learningには、以下の3つの機械学習アルゴリズムが含まれます。

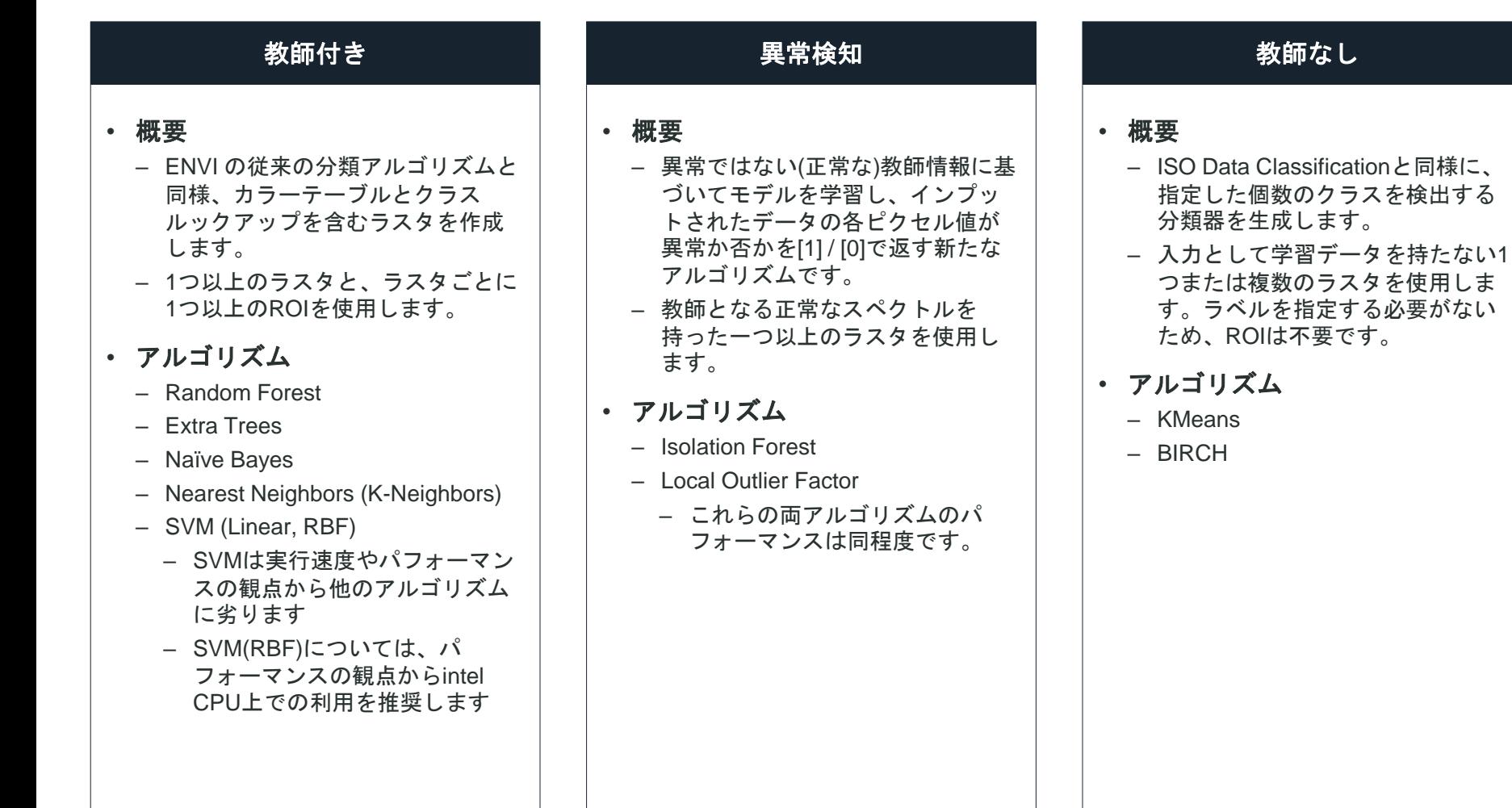

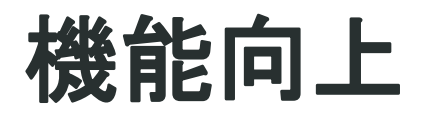

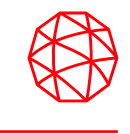

- ✓ Point Cloud Feature Extraction ツールのUIを刷新し、タブでパラメータを整 理できるようにしました。
- ✓ 現在のビューの範囲を使用して、 SRTM DEMデータを簡単にダウンロードす ることができるようになりました。
- ✓ Upload Vector to ArcGIS PortalツールがENVIツールボックスからメニュー バーのFile > Publishに移動されました。

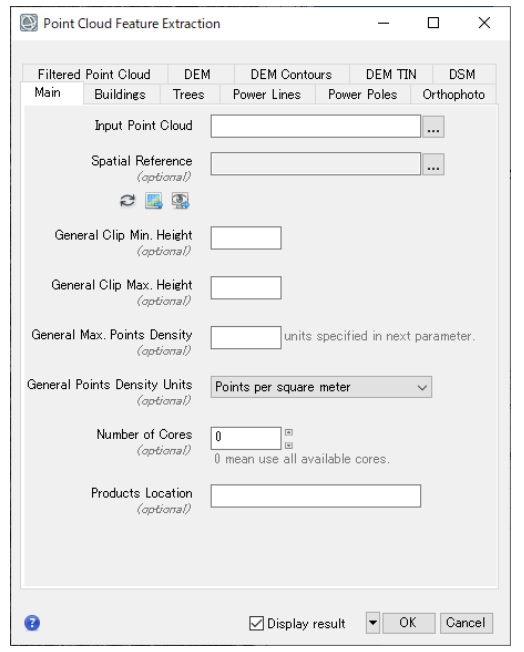

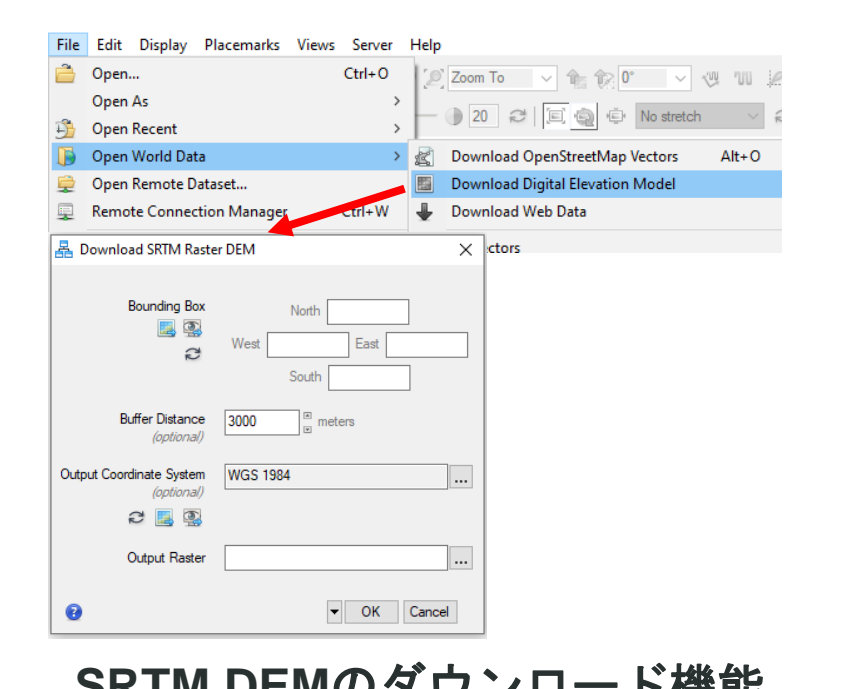

**Point Cloud Feature Extraction**ツール **SRTM DEM**のダウンロード機能

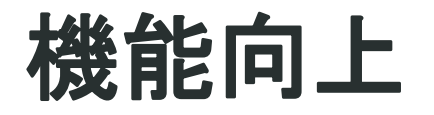

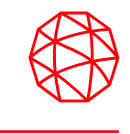

Range Ringsというアノテーションが追加されました。

- ✓ 同心円状のリングを数と距離単位を指定して追加する新しいアノテーション タイプです。
- ✓ ENVI の塗りつぶしおよび透明度コントロールを使用して、範囲リングの外観 をカスタマイズすることができます。

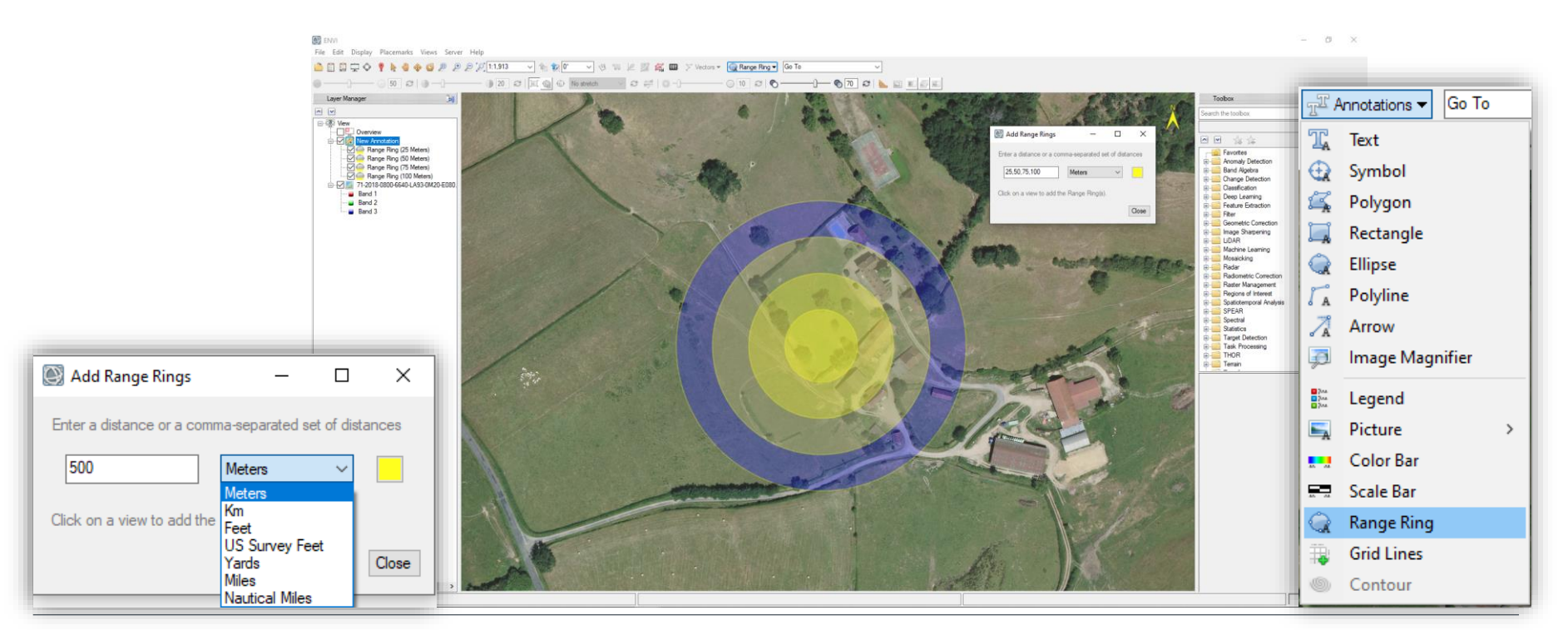

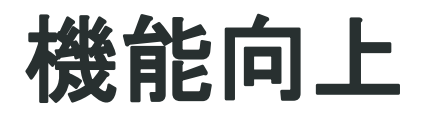

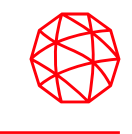

- ✔ スペクトラルプロファイルに機能が追加されました
	- ✓ Temporal cubesで利用可能なTemporal Profileが追加されました。
	- ✓ Plot Statsタブがプロットプロパティに追加されました。
- ✓ Xtreme Viewerに以下の機能が追加されました
	- ✓ Motion Change Analyzer機能によるストリーミング中の画像の変化強調
	- ✓ ビューの回転およびノースアップ等の方向選択
- ✓ JP2形式に対するパフォーマンスが向上しました
	- ✔ パンおよび拡大・縮小操作が40%速くなりました
	- ✔ 表示速度が20%速くなりました

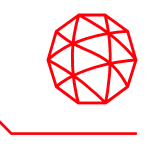

ENVI+IDLのプログラムで使用できるENVITasksに以下のものが追加されました。

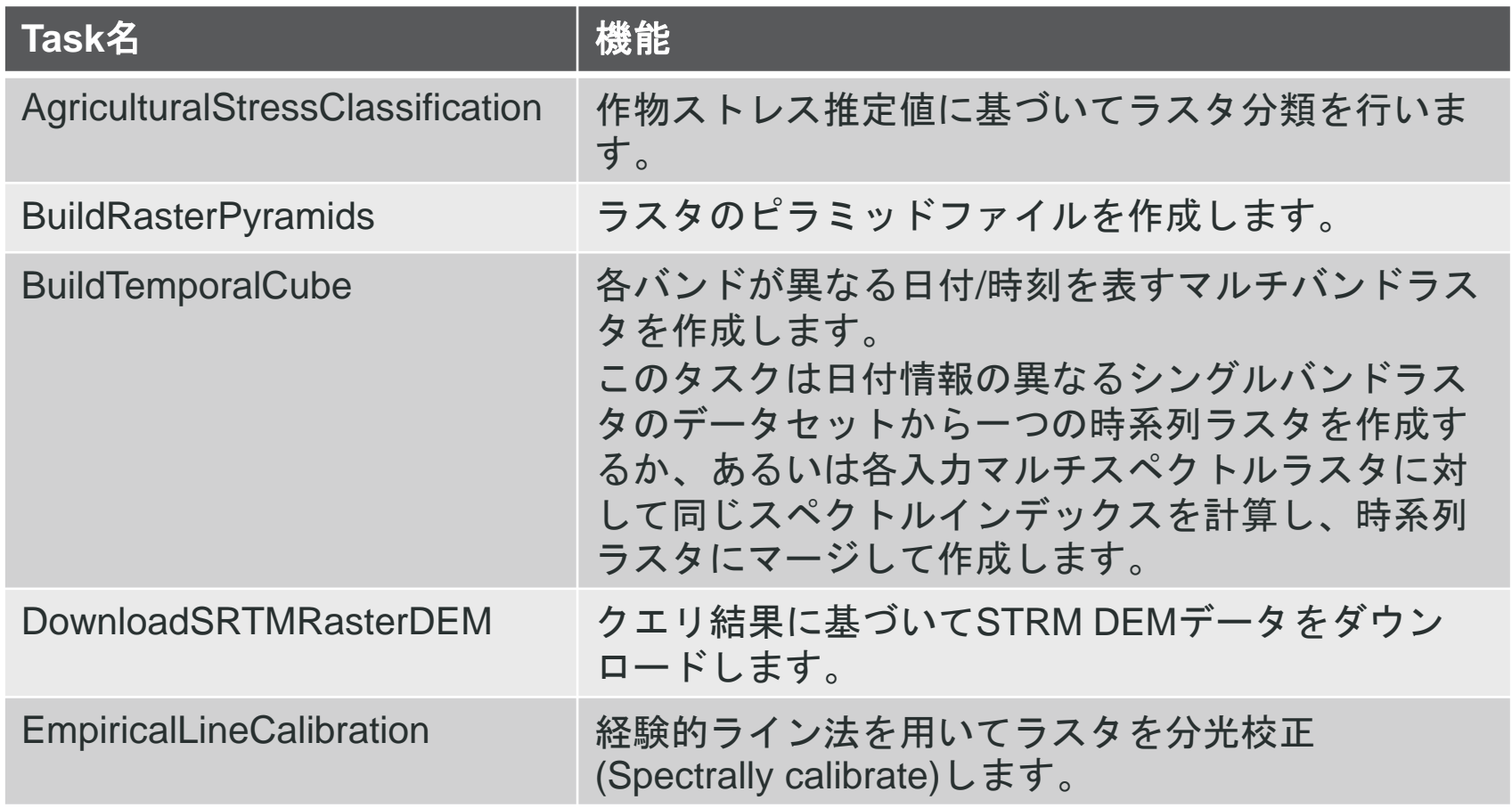

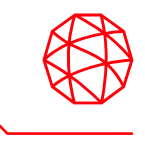

### ENVI+IDLのプログラムで使用できるENVITasksに以下のものが追加されました。

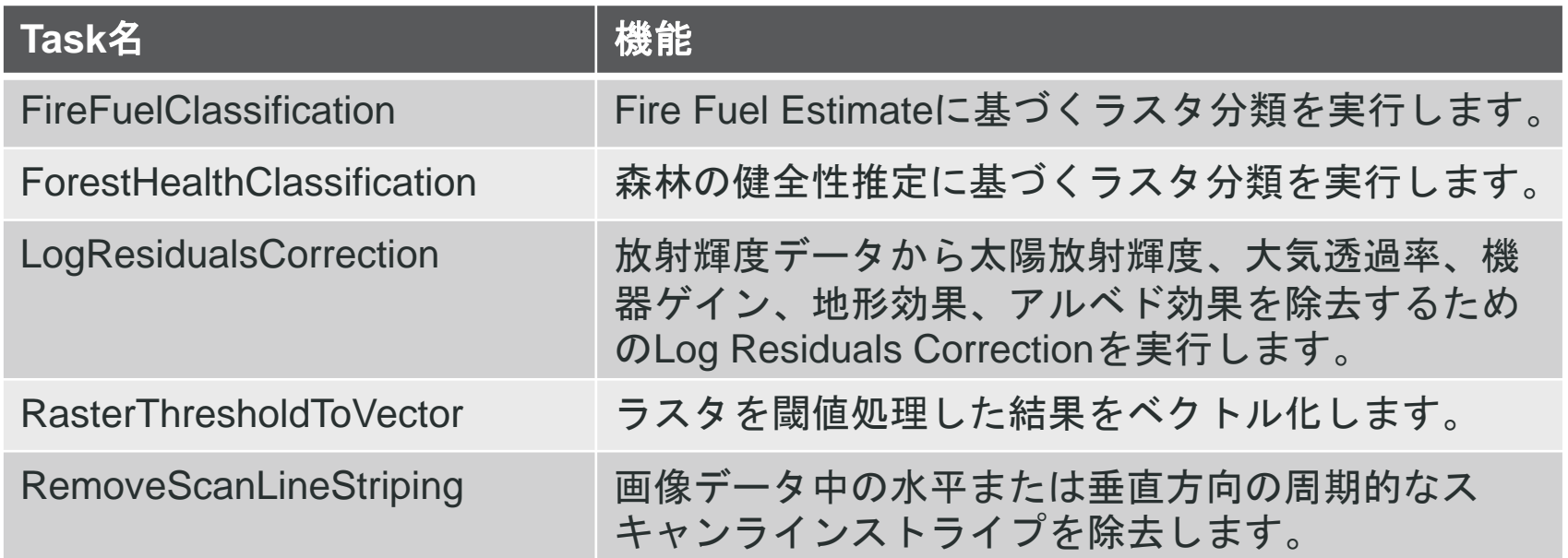

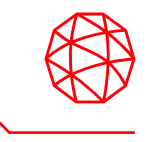

ENVI+IDLのプログラムで使用できるENVITasksに以下のものが追加されました。

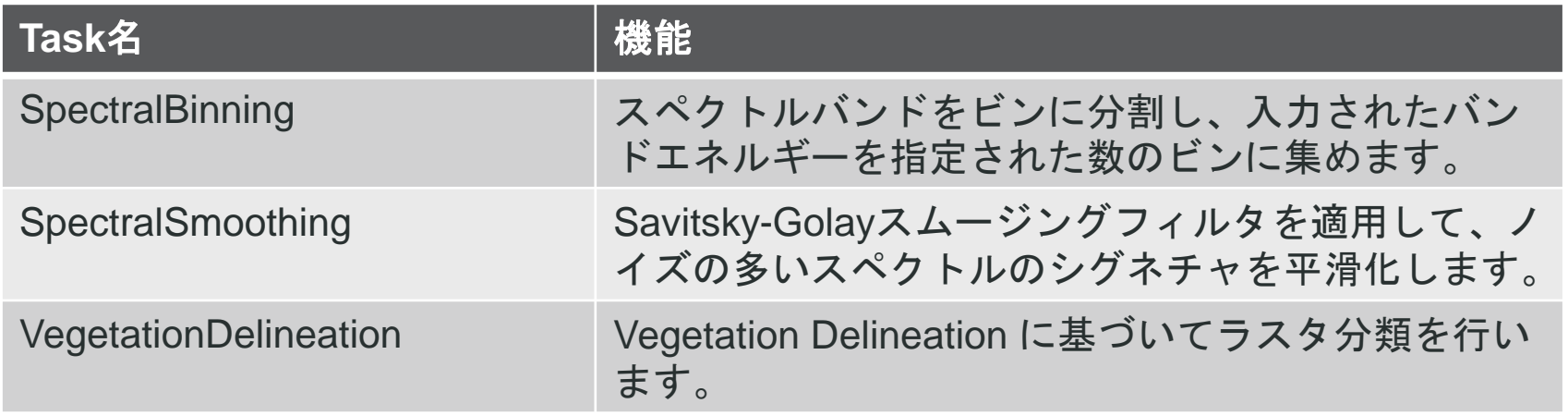

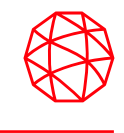

ENVI APIに関連する以下の項目でアップデートが行われました

- ✓ カスタムタスクのUIを定義するスタイルシートにtab\_groupsキーが追加され ました。
- ✓ ENVIPseudoSpatialRasterRef オブジェクトにPIXEL\_SIZEプロパティが追加 されました。
- ✓ 鍵暗号方式を使用した文字列の暗号化を行うENVISecureStringオブジェクト が追加されました
- ✓ ENVIの投影情報を扱うENVIStandardRasterSpatialRefなどのいくつかのオブ ジェクトに対してNorthIsUpAngle/UpIsUpAngle メソッドが追加されました

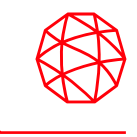

### 次のメソッドが ENVINITF オブジェクトに追加されました

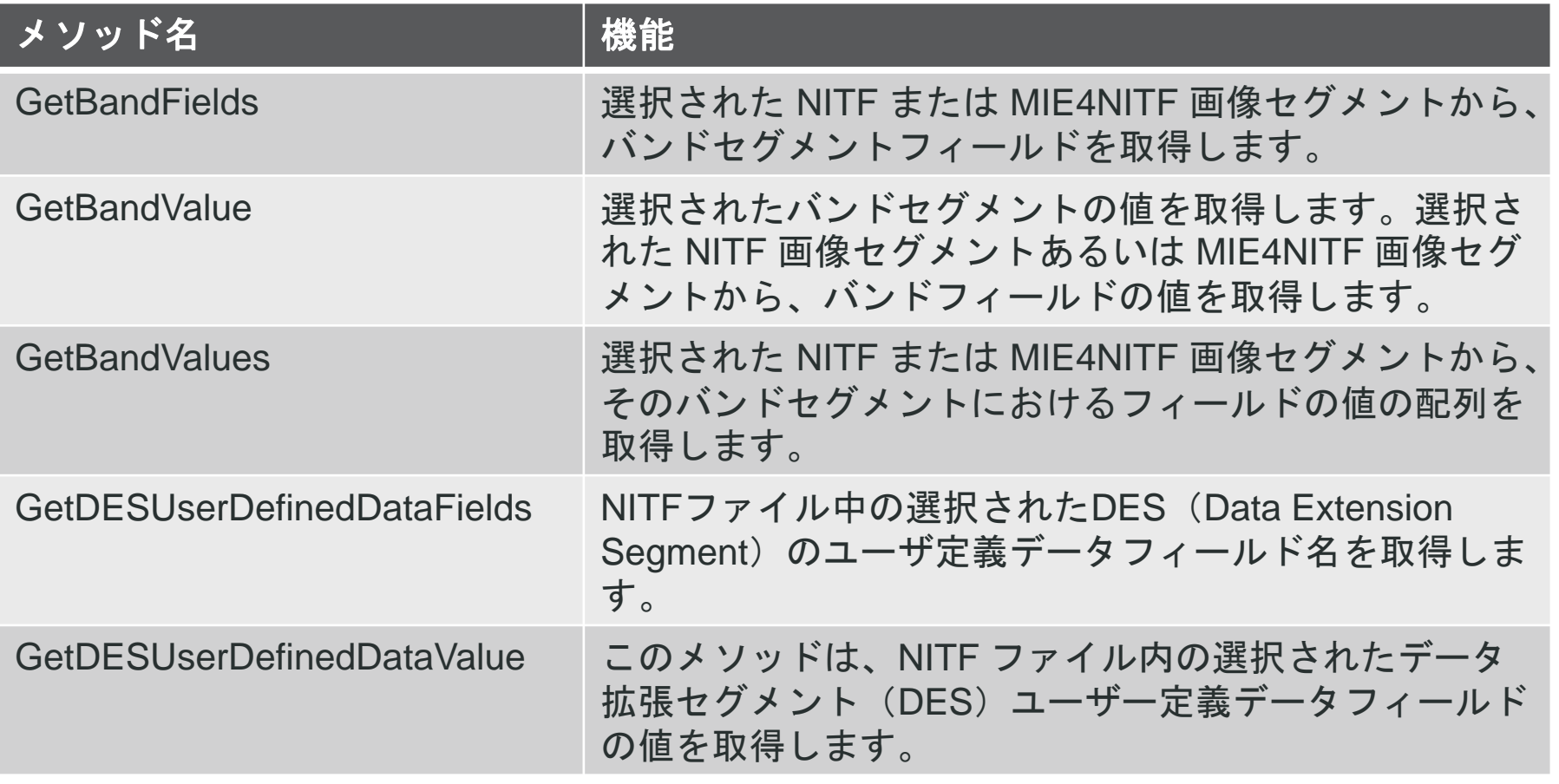

# 廃止された機能**/API**

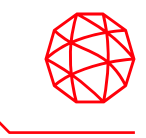

次のツールは新たなワークフローに置き換えられたことにより、 ENVI ツールボックスから削除されました。

- •Anomaly Detection
- •Destripe Raster Data
- •SPEAR Anomaly Detection
- •SPEAR Image to Map Registration
- •SPEAR Independent Components Analysis
- •SPEAR Metadata Browser
- •SPEAR Vegetation Delineation
- •SPEAR Vertical Stripe Removal
- •THOR Anomaly Detection
- •THOR De-Striping
- •THOR Spectral Binning
- •THOR Spectral Smoothing
- •THOR Stressed Vegetation

ENVINITFの以下のメソッドは廃止されました。

- GetDESUserDefinedSubheaderFields
- GetDESUserDefinedSubheaderValue

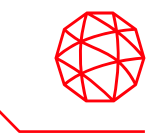

Harris Geospatial株式会社 技術サポート 03-6801-6147(東京) 06-6441-0019(大阪) [support\\_jp@L3Harris.com](mailto:support_jp@L3Harris.com)